**Orden del Consejero de Administración Pública de 27 de Diciembre de 2013. DOE número 249, de 30 de Diciembre de 2013.** 

**Especialidad Auxiliar Informática Turno libre Segundo ejercicio**

**Ejercicio 1)** Indica que nos mostrarían los siguientes comandos de consulta al directorio activo *(total ejercicio 1 punto).*

**Apartado 1)** dsquery user OU = clases, DC = universidad, DC = com

**Apartado 2)** dsquery computer OU = clases, DC = universidad, DC = com

**Apartado 3)** dsget user "CN=Antonio Carrasco, CN=users, dc=ciclos, dc=local" -memberof

**Ejercicio 2)** Indicar el nombre de los conectores/puertos *(total ejercicio 1 punto).*

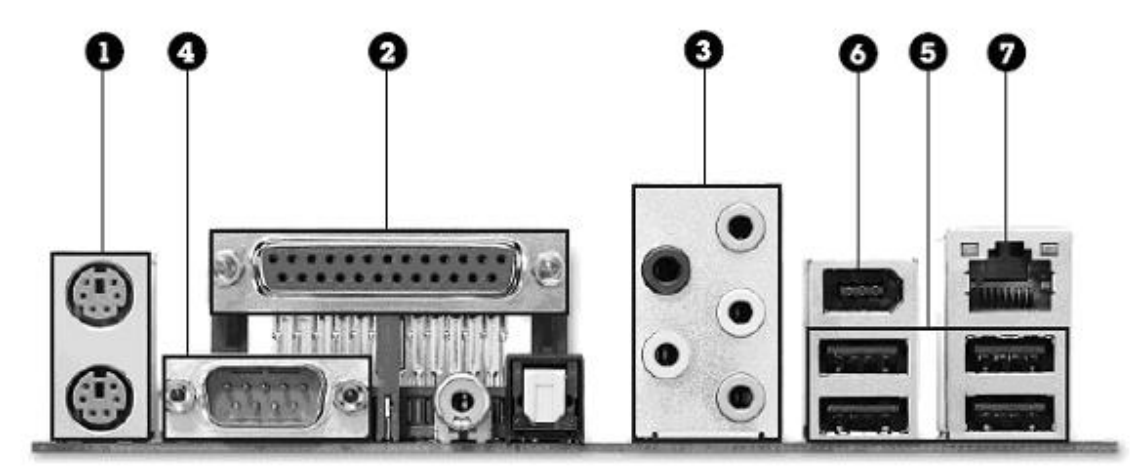

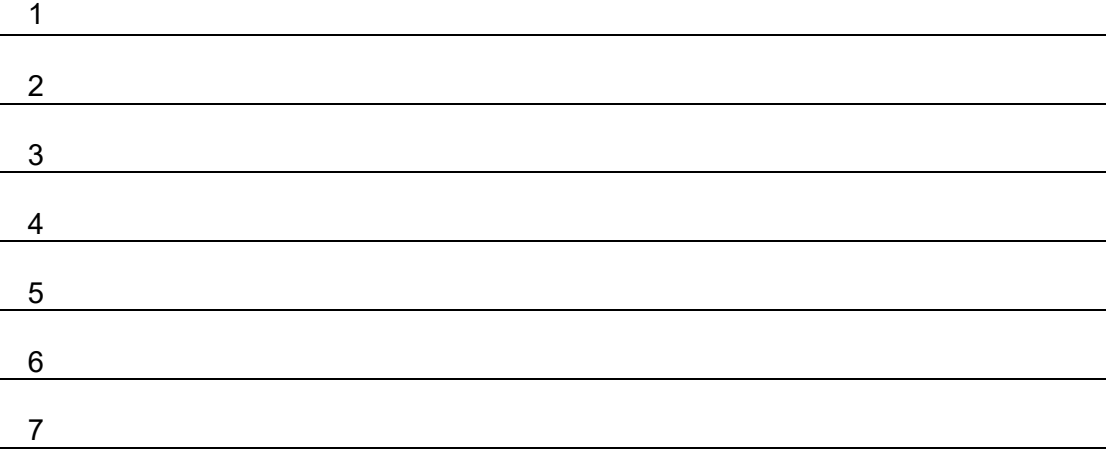

**Orden del Consejero de Administración Pública de 27 de Diciembre de 2013. DOE número 249, de 30 de Diciembre de 2013.** 

**Especialidad Auxiliar Informática Turno libre Segundo ejercicio**

**Ejercicio 3)** Responde a cada uno de los siguientes apartados **(Total ejercicio 2 puntos)**.

**Apartado 1)** Dada la siguiente dirección IP 172.20.107.33 con máscara /23, indicar cuál es la dirección de red e indicar de que clase es. **(0,5 puntos).**

**Apartado 2)** Nuestro pc tiene la siguiente dirección IP 172.20.107.33 con máscara /24, indicar qué significan las siguientes direcciones: **(0,5 puntos).**

172.20.107.0 172.20.107.255 172.20.107.132

**Apartado 3)** Calcular la dirección de red, de broadcast y números de hosts de las siguientes direcciones ip y máscara: **(1 punto).**

a) 192.168.110.118/27

b) 140.189.147.21/22

**Orden del Consejero de Administración Pública de 27 de Diciembre de 2013. DOE número 249, de 30 de Diciembre de 2013.** 

**Especialidad Auxiliar Informática Turno libre Segundo ejercicio**

**Ejercicio 4)** En un IES, disponemos de información contenida en las siguientes tablas que forman parte de una base relacional: **(Total ejercicio 2,25 puntos).**

Tabla: Alumnos

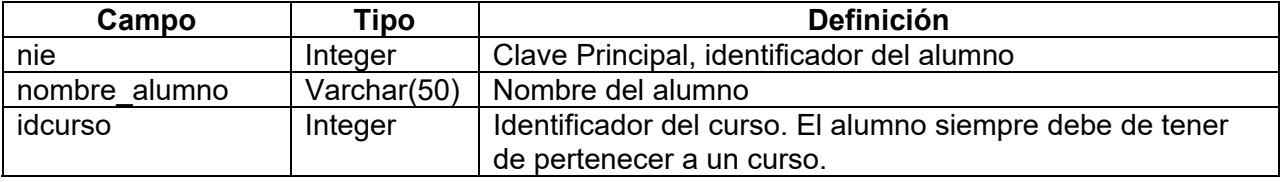

Tabla: Cursos

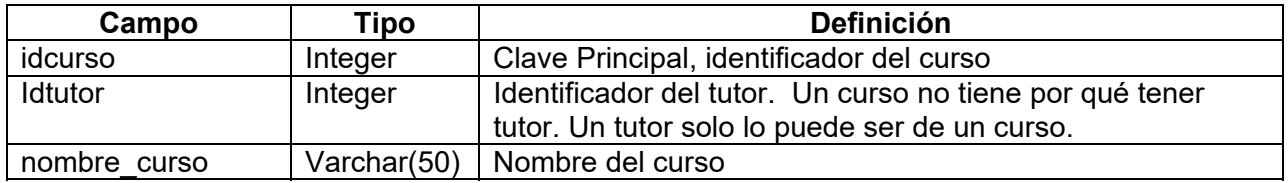

## Tabla: Profesores

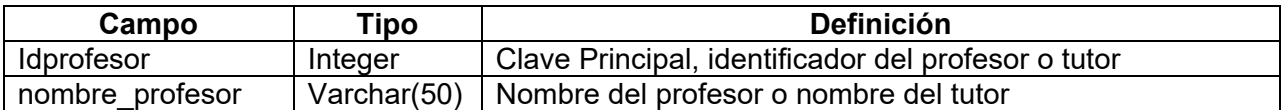

Con las siguientes relaciones entre las tablas:

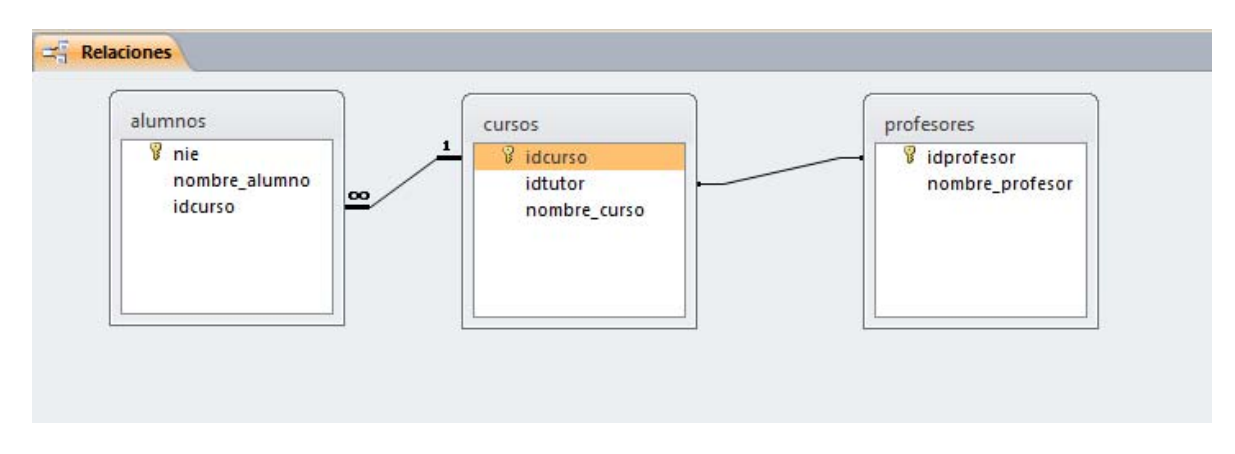

Realiza estas tareas en el Lenguaje de interrogación SQL en una sola sentencia. Nota: en los apartados 2 y 3 indica el motor de base de datos utilizado.

**Orden del Consejero de Administración Pública de 27 de Diciembre de 2013. DOE número 249, de 30 de Diciembre de 2013.** 

**Especialidad Auxiliar Informática Currie de Turno libre** Currie de Segundo ejercicio

**Apartado 1)** Indicar qué realiza la siguiente consulta: **(0,75 puntos).**

**SELECT A.nie, A.nombre\_alumno, C.nombre\_curso, P.nombre\_profesor FROM alumnos AS A, cursos AS C INNER JOIN profesores AS P ON C.idprofesor = P.idprofesor WHERE A.idcurso = C.idcurso ORDER BY C.nombre\_curso, A.nombre\_alumno;** 

**Apartado 2)** Escribir la sentencia que elimine de la tabla de alumnos todos aquellos alumnos que su curso no tenga tutor, teniendo en cuenta que si no existe tutor en el curso su valor, es 0 **(0,75 puntos).**

**Apartado 3)** Escribir la sentencia que inserte un nuevo alumno cuyo nie = 353535 y su nombre es "Sáez Fernández, Juan" y que pertenezca al curso de "3ESA" **(0,75puntos).**

**Orden del Consejero de Administración Pública de 27 de Diciembre de 2013. DOE número 249, de 30 de Diciembre de 2013.** 

**Especialidad Auxiliar Informática entra a Turno libre** entra a morto Segundo ejercicio

**Ejercicio 5)** En un entorno de Microsoft Office Excel, de OpenOffice Calc, o LibreOffice Calc, tenemos dos archivos abiertos (Enero.xls, Febrero.xls) que se encuentran en el mismo directorio.

Queremos sumar en la celda A11 de la hoja "Acumulados" de libro "Febrero.xls", la cifra contenida en la celda "D9" de la hoja "Semana1" del libro "Enero.xls" y la cifra que contiene la celda "C10" de la hoja "Semana3" del libro "Febrero.xls". ¿Cuál sería la expresión necesaria para realizar esta operación?. Nota: especifica el paquete ofimático utilizado. **(0,75 puntos).**

**Ejercicio 6)** Linux. Escribir los comandos necesarios para resolver los siguientes apartados **(Total ejercicio 3 puntos)**

**Apartado 1)** Buscar en nuestro directorio "/home/user01" aquellos archivos con extensión rar que ocupen entre 500 megabytes y 700 megabytes. **(0,75 puntos)**

**Apartado 2)** Mostrar una lista ordenada, de mayor a menor, de los 10 comandos más usados en el terminal, registrados en nuestro sistema, y la cantidad de veces que aparecen, en el menor número de pasos posible. **(Hasta 2,25 puntos).**

Consideraciones:

- Partimos de la base que todos los comandos han sido tecleados correctamente.
- Si hay varios comandos en la misma línea sólo se tendrá en cuenta el primero.
- El comando sudo deberá ignorarse, se contará el primer comando que le acompañe.
- Se debe indicar al principio del ejercicio el tipo de shell y la distribución de Linux en el que se va a realizar (si no es un shell BASH de una distribución Ubuntu), para que sea tenido en cuenta a la hora de corregir.
- El espacio en blanco se representará con el carácter Ø

El formato de la solución debe ser :

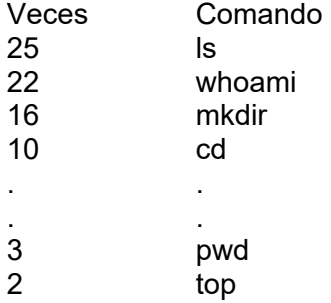